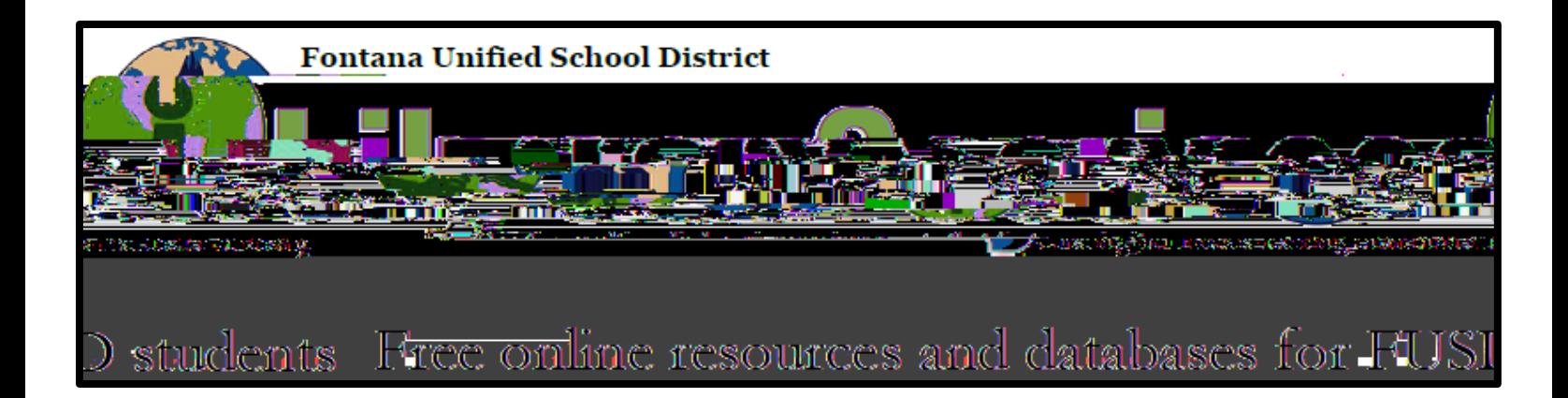

## How do I log in?

To access resources:

- 1. Go to<www.fusd.net>
- 2. Select the ["For Students"](/domain/157) portal

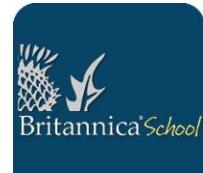

SHartsann ea Or Thailmeye orlean

**Proquest Databases** Username: Fusdlibrary e9aas <del>see</del>rta iseal 100 (ar.

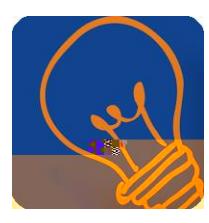

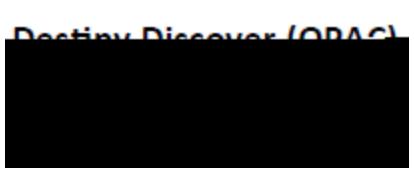

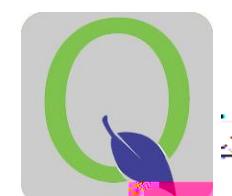

**Q Student Connect** Service will also be Sutte Coversi Gazar

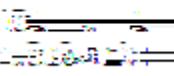

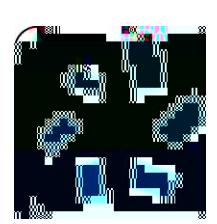

**Gale Databases** Username: none required Password: fusd

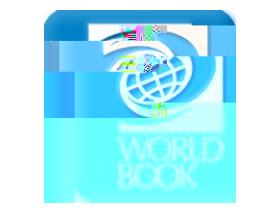

**World Book Online** Encyclopedia Username: fontana Password: fusd

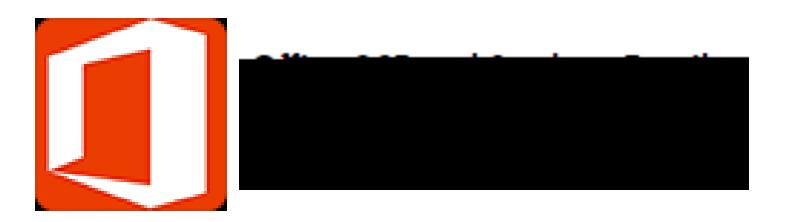

Need more help? Ask your librarian.